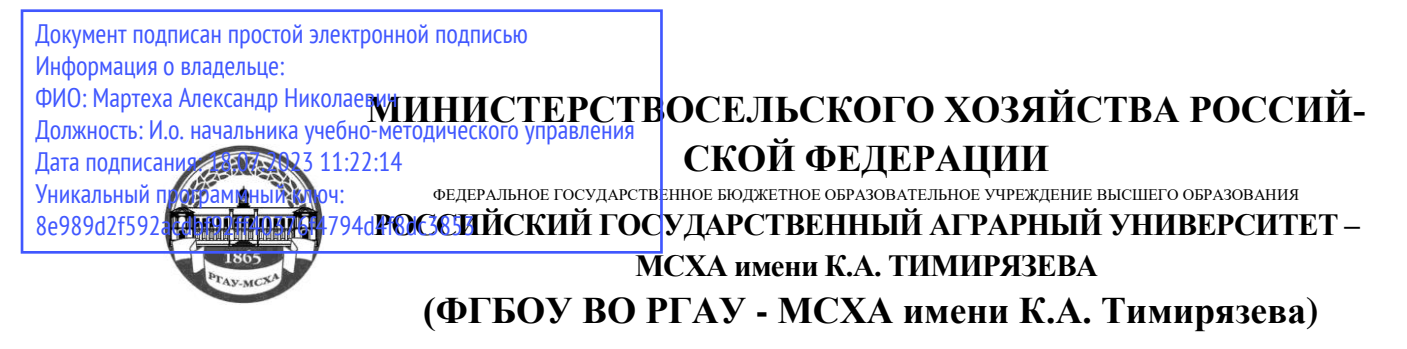

Институт Агробиотехнологии Кафедра почвоведения, геологии и ландшафтоведения

В.Д.Наумов, Н.Л.Каменных, К.А.Шмакова

### **Методические указания**

по написанию и оформлению выпускной квалификационной работы.

Для бакалавров и магистров по направлению

35.03.03 «Агрохимия и агропочвоведение»

35.04.03 «Агрохимия и агропочвоведение»

Москва, 2022

#### **Введение**

Выполнение выпускной квалификационной работы является завершающим этапом обучения в высшем учебном заведении. Выпускная квалификационная работа определяет качество подготовки специалиста. Она должна соответствовать современному уровню знаний специалистов в области агрохимии и агропочвоведения, наполнена глубоким содержанием и оформлена в соответствии с требованиями, предъявляемыми к выпускным квалификационным работам.

#### 1. **Выбор темы**

Тема выпускной квалификационной работы определяется перед выездом на преддипломную практику на III курсе. Однако, как правило, студенты проводят научные исследования по данной теме, или близкой к ней, начиная с II, а иногда со I курса, в системе НИР. Это дает возможность использовать в работе двухлетние экспериментальные данные, лучше и полнее проанализировать литературу по теме исследований, что в конечном итоге существенно повышает качество и ценность выпускной квалификационной работы.

Как правило, тема выпускной квалификационной работы студента соответствует теме исследований научного руководителя — преподавателя кафедры. Научный руководитель ставит перед студентом основные задачи, которые должные быть решены в результате выполнения выпускной квалификационной работы. Тема выпускной квалификационной работы должна быть актуальной для направления 35.03.03 «Агрохимия и агропочвоведение» и иметь элементы научной новизны. В ней должны быть решены определенные практические и теоретические вопросы. Тема выпускных квалификационных работ в значительной степени определяется также местом прохождения практики и характером работ, выполняемых на практике. Все темы выпускных квалификационных работ,

выполняемых например, на кафедре почвоведения, геологии и ландшафтоведения, можно объединить в несколько групп.

1.Характеристика почв хозяйства по результатам крупномасштабного или детального картографирования и мероприятия по эффективному использованию почв. В таких и подобных работах наряду с результатами исследований почвенного покрова, выполненных в соответствии с инструкцией по картографированию почв, должны содержаться научные материалы детального изучения какого-либо актуального вопроса или группы вопросов, решающих проблемы генезиса, географии, картографии, структуры почвенного покрова, состава и свойств почв, способов повышения их плодородия и т. д.

2. Стационарное изучение современных почвенных процессов в целинных и пахотных почвах (вопросы трансформации, миграции, аккумуляции веществ в почвах, водный, воздушный, тепловой режимы; режим элементов питания и т. д.),

3. Изучение оптимальных параметров почвенного плодородия. Разработка моделей плодородия почв.

4. Изучение различных приемов повышения эффективного плодородия почв (мелиоративные — осушение, орошение, известкование, гипсование и т. д.; агротехнические — различные виды обработок, виды севооборотов и т. д.; агрохимические и др.).

5. Оценка почв под различные сельскохозяйственные культуры или группы культур (плодовые, зерновые, технические, лекарственные и т. д.).

6. Применение метода моделирования к изучению почвенных процессов.

При разработке всех перечисленных тем должны быть детально охарактеризованы почвы как основной объект исследования и вопросы их сельскохозяйственного использования.

2. **Работа** с **литературой**

Научный руководитель определяет главные вопросы, которые будут разрабатываться в выпускной квалификационной работе, и перечисляет ведущих авторов, проводивших исследования по данной проблеме, или дает список литературы в зависимости от степени изученности вопросов. После этого студент должен ознакомиться с результатами исследования, прорабатывая литературные источники. При этом рекомендуется составить картотеку, в которой на специальных карточках отмечаются необходимые сведения для ссылки и краткое содержание каждой прочитанной работы, чтобы в последующем при написании выпускной квалификационной работы можно было воспользоваться этой картотекой.

В результате студент должен установить:

1) что по данному вопросу изучено, точно и твердо установлено;

2) что осталось неясным, вызывает сомнения или требует проверки;

3) что осталось совершенно неясным, нерешенным или противоречивым;

4) оценку методов, методик, посредством которых получены результаты в предшествующих исследованиях.

Критический анализ литературы дает возможность создать рабочую гипотезу, разработать или уточнить программу и методику исследований.

Гипотеза — это научное предположение о развитии явлений, объектов, на котором основывается объяснение ожидаемых в опыте результатов. Формируется гипотеза на основе всех ранее установленных закономерностей и новых идей, вносимых самим исследователем. По мере реализации программы исследований рабочая гипотеза уточняется, она может быть отвергнута частично или полностью, но, и в этом случае будет полезна, поскольку ограничивается число остающихся объяснений.

3. **Разработка программы исследований**

Программа исследований включает:

**1)** перечень объектов исследований;

2) схемы опытов;

3) перечень методов исследований;

4) выбор числа повторностей (делянок, взятия образцов, выполнения анализов и т. д.);

5) календарный план выполнения полевых и аналитических работ;

6) перечень работ, предусмотренных инструкцией в тех случаях, когда на преддипломной практике проводились работы по картографированию почв.

#### 4. **Полевые работы**

В процессе проведения полевых работ в период преддипломной практики студенты должны качественно и в срок выполнять все пункты программы и плана исследований. При этом все полевые наблюдения и результаты экспериментальных исследований должны фиксироваться в специальном журнале (полевом дневнике), в котором отмечаются дата, при необходимости время проведения работ, вид работ и все количественные и качественные характеристики с таким расчетом, чтобы все результаты полевых исследований могли быть использованы другим сотрудником без помощи исполнителя работ.

Особое внимание должно уделяться качеству взятия образцов, их регистрации и сопроводительным ведомостям и этикеткам. Ошибки, допущенные в таких случаях, чаще всего неисправимы.

**\***

#### 5. **Лабораторная работа**

По возвращении в университет с преддипломной практики студенты пишут и защищают отчеты о преддипломной практике, в которых характеризуются все материалы, полученные по программе выполнения выпускной квалификационной работы в полевой период. Часто преддипломная практика, в зависимости от темы исследования, разбивается на

два этапа (полевой и лабораторный). Тогда в отчет включаются материалы как полевых, так и экспериментальных исследований. После защиты отчета студент совместно с научным руководителем окончательно уточняет название темы выпускной квалификационной работы и дальнейший план ее разработки. Особое место в этом плане уделяется аналитической экспериментальной работе — намечаются объекты, виды и объем анализов и модельные опыты. Затем студенты приступают к выполнению аналитических работ или лабораторных экспериментов в соответствии с программой исследований. Результаты всех лабораторных работ подробно фиксируются в специальном журнале с записью всех исходных данных с целью обеспечить возможность самоконтроля, контроля научного руководителя или руководства кафедрой. Окончательные результаты оформляются в виде таблиц и представляются вместе с журналом научному руководителю для проверки.

#### 6. Оформление работы

6.1. Прежде чем начать печатать выпускную квалификационную работу, следует составить план и согласовать его с преподавателем руководителем выпускной квалификационной работы. Печатать рекомендуется на листах бумаги стандартного размера, оставляя поля, а также выдерживая достаточные интервалы между строчками, чтобы иметь возможность внести затем исправления (см. требования по оформлению выпускной квалификационной работы)

Работа должна иметь:

Титульный лист (см. приложение), оглавление, введение, обзор литературы по исследуемому вопросу, характеристику природных условий, характеристику объектов и методов исследования, изложение и обсуждение результатов работы, заключение (выводы), список используемой литературы и, в некоторых случаях, приложения (описание профилей, табличные и картографические материалы, не использованные при написании работы).

Рекомендуется придерживаться указанного выше деления, но не следует обязательно подгонять работу под стандарт. Например, в экспериментальной работе может не быть раздела характеристики природных условий. Что касается оформления титульного листа, списка литературы, описания эксперимента, то они должны быть выдержаны в строгом соответствии с нормами, принятыми в научной литературе. Большое внимание должно быть уделено литературной грамотности, четкости и выразительности таблиц, графиков, схем.

6.3 Введение, или предисловие, должно вкратце излагать задачи, сущность работы, а также основные пути ее выполнения. Именно здесь следует указать на теоретическую или практическую значимость работы. В работе необходимо точно оговорить, какие из использованных материалов получены не вами. Перечислить фамилии сотрудников (студентов), принимавших участие в выполнении работы, указать перечень и объемы работ, выполненных не автором выпускной квалификационной работы, название лаборатории (если часть аналитических работ выполнялось в сторонней организации), фамилию руководителя.

6.4. Обзор литературы составляется по общим правилам, принятым для обзорных статей. Здесь проявляется умение автора подобрать, проанализировать и литературно оформить материал, содержащийся в многочисленных статьях многих авторов, в том числе и иностранных. При составлении обзора следует обращать особое внимание на исчерпывающий подбор литературы, хотя бы по сравнительно узкому вопросу. Без этого обзор большой ценности не представляет. Следует не просто перечислять тех или иных авторов, а критически осмысливать их данные и взгляды. Часто при подборе литературы используются монографии, обзорные статьи, диссертации или дипломные работы, где обычно имеются сводки литературы. Это необходимо особо оговаривать, чтобы было ясно, какова степень вашего участия в подборе литературы и, одновре-

 $\overline{7}$ 

менно, насколько вы знаете труды предшественников, в какой мере заимствуете их взгляды или повторяете их ошибки. Следует отметить роль того или иного автора в разработке данного вопроса. Особой внимательности и принципиальности требуют вопросы, связанные с научным приоритетом. Целесообразно в конце обзора сделать выводы и наметить пути разрешения дискуссионных или неисследованных вопросов. Для русских авторов желательно указать обе буквы инициалов. Для иностранных авторов достаточно ставить только первую букву имени. После фамилии ставится год издания. Например: «М. М. Кононова (1968) показала, что гумус почвы...». Все авторы, упоминающиеся в тексте, должны быть указаны в списке литературы. Если в обзоре цитируются отдельные положения того или иного автора, необходимо указывать, помимо работы, страницу, с которой позаимствовано то или иное положение

6.5. «Объекты и методы исследований». Дается краткая характеристика географического расположения объекта исследования, название учреждения (объекта исследования). Приводится характеристика объекта исследования в системе почвенно-географического районирования (почвенно-биоклиматический пояс, область, зона (подзона), провинция, округ, район). Если проводилось картографирование почв, описывается методика составления почвенной карты, если проводились полевые опыты, приводится характеристика стационарных площадок, схемы опытов и т.д. В этой главе дается краткое перечисление или описание методов исследований с указанием авторов и ГОСТов. Желательно кратко изложить основные моменты по технике безопасности при выполнении полевых и лабораторных работ.

6.6. В главе «Характеристика физико-географических условий исследуемой территории» даются разделы: 1) климат; 2) почвообразующие породы; 3) рельеф; 4) растительность 5) гидрология и гидрография. Сте-

пень детальности описания определяется важностью того или иного фактора для раскрытия темы выпускной квалификационной работы., При описании указываются фамилии исследователей, по данным которых написан тот или иной раздел. Если работа состояла из экспериментальных исследований и проводилась на кафедре, стационаре, главу «Характеристика физико-географических условий исследуемой территории» можно не писать.

6.7. Глава, в которой излагаются и обсуждаются результаты работы, основная. В этой главе меньше всего места для шаблона. Каждая работа должна быть изложена своим особым способом.

Дело автора найти наиболее удачный вариант. Излагая сущность своей работы, старайтесь четко сформулировать выводы, вытекающие из полученных вами данных, как они согласуются с литературными данными. Надо внимательно следить за тем, чтобы самостоятельно собранный материал не смешивался в работе с литературным, то есть, читающему, должно быть ясно, что нового дала работа. Фактический материал желательно представить в виде таблиц, наглядных графиков и диаграмм. При этом следует обращать внимание на четкость и выразительность представленных материалов. Массовые данные должны быть обработаны статистическим методом. Графики и диаграммы удобно размещать на отдельных листах с обязательным наличием подписей к ним. Заголовки таблиц, а также подписи к рисункам и графикам должны быть по возможности краткими и в то же время раскрывать основное содержание представленных в них данных. Кроме того, таблицы нумеруются по порядку: таблица 1; таблица 2 и т. д., а графики и диаграммы — рис. 1; рис. 2 и т. д. Заголовки у таблиц пишутся над таблицей, а подписи к рисункам - под рисунком (см. требования к оформлению выпускной квалификационной работы). В тексте в соответствующих местах должны быть сделаны ссылки к таблицам и рисункам, например, «см. табл. 5» или «см.

рис. 2». Если основная глава включает несколько разделов, после каждого желательно сделать краткие выводы.

Выпускная квалификационная работа должна свидетельствовать об умении автора точно пользоваться научной терминологией. В частности, обозначения размерностей необходимо употреблять в строгом соответствии со стандартом. Если термин, обозначение и т. д. не общеприняты, то следует сделать ссылку на автора. Сокращения слов допускаются только общепринятые, при этом не все сокращения разрешаются в тексте, некоторые разрешается использовать только в таблицах или после цифр. Поэтому при затруднениях в написании той или иной размерности следует обращаться к уже изданной литературе.

6.8 Заключение (выводы) к работе должны быть краткими (1-2 страницы). В них излагаются основные положения, установленные в результате проведенных исследований.

6.9. В списке используемой литературы помещаются порядковый номер, фамилия и инициалы исследователей в алфавитном порядке, название работы, издательство, место издания, год издания, страницы. Например:

В списке литературы допускаются только общепринятые сокращения. Оформление библиографического списка приводится в соответствии с ГОСТ 7.1.

6.10. Заголовки  $\bf{B}$ работе ДОЛЖНЫ отражать содержание разделов. Вся работа должна состоять из отдельных глав, названия которых печатаются крупным шрифтом. Главы состоят из разделов, названия которых печатаются обычным шрифтом. Заголовки в работе должны точно соответствовать заголовкам в оглавлении. Пример обозначения глав и разделов:

Оглавление

crp.

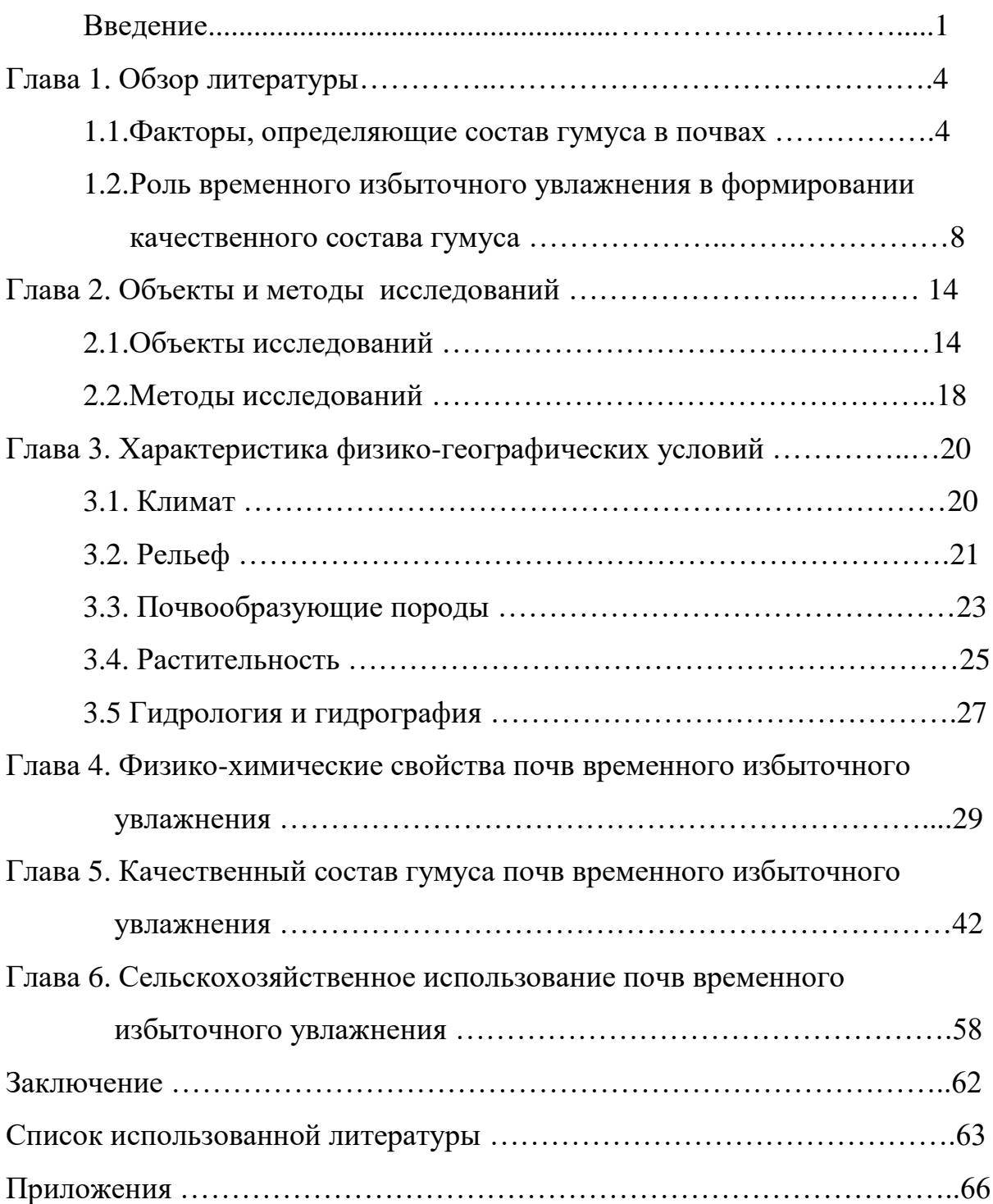

6.11. Приложения даются в конце работы после списка литературы в том случае, когда имеется очень много аналитических массовых данных (цифровых или графических), которые могут затруднить чтение работы, если их помещать в тексте. Например, в работе имеется много данных по влажности и плотности почв. Кроме того, вы считаете необходимым дать описания в работе около 20 почвенных разрезов. В таком случае данные по влажности почв обозначаются как Приложение 1»; по

плотности «Приложение 2»; по описанию почвенных разрезов «Приложение 3». В тексте, в тех местах, где проводится обсуждение этих данных, нужно сделать ссылку (см. приложение 1).

6. 12. После того как все исправления сделаны и работа проверена руководителем, ее следует перепечатать на чистовой вариант, подписать ее после выводов и дайть на визу научному руководителю и заведующему кафедрой. Желательно, чтобы это было сделано не позже, чем за 10 дней до дня защиты. После этого работа отдается рецензенту.

6.13. Нужно заранее определить, кто будет рецензентом, это не должен быть сотрудник кафедры, где выполнялась выпускная квалификационная работа. Желательно, чтобы рецензент был из сторонней организации. Хорошей кандидатурой может быть руководитель практики, организации, где Вы проходили преддипломную практику. Нужно иметь ввиду, что написание рецензии может занять несколько дней. После получения рецензии работа отдается на проверку на антиплагиат.

6.14. Проверка на плагиат. Перед проверкой на заимствования необхо-димо заполнить [ЗАЯВЛЕНИЕ](http://www.timacad.ru/uploads/files/20181101/1541076483_1528182181_zayavlenie-18.docx) ( см. приложение...) на проверку работы в системе антиплагиат. Работа для проверки на заимствования предоставляется в виде одного файла .docx, который включает в себя ТОЛЬКО введение, основную часть и заключение (т.е. без титула, оглавления, списка литературы и т.д.) БЕЗ изображений. Файл необходимо назвать по следующей схеме: ВКР\_ФамилияИО АБ401, где 401 это номер группы, а имя и отчество только в виде инициалов. Документ следует прислать на почту [rashkovich@rgau-msha.ruс](mailto:rashkovich@rgau-msha.ru) пометкой в теме «на проверку заимствований», всю необходимую для извещения информацию (ФИО, группа, тема работы, научный руководитель) добавить в тело письма. ОБРАТИТЕ ВНИМАНИЕ: работа для проверки в системе антиплагиат должна быть предоставлена НЕ ПОЗДНЕЕ, чем за 10 дней до за-

щиты. На все работы ставятся метки о проверке, исправить которые невозможно. Также учтите, что сама проверка и подготовка извещения занимают некоторое время - до 3х дней.

6.15. Прохождение нормоконтроля. Все стандарты нормоконтроля из приложенных документов должны быть строго соблюдены. При успешном прохождении антиплагиата, файл ВКР также присылается одним документом в формате .docx бакалаврами на почту – [achinilin@rgau-msha.ru](mailto:achinilin@rgau-msha.ru) (Шмакова Кристина Алексеевна), Назвать файл следует по той же схеме, что и для проверки на плагиат.

6.16. Сдача ВКР в электронную библиотеку. После успешного прохождения предыдущих пунктов следует собрать все подписи на титульном листе, рецензии, листе председателю и задании на ВКР. Для справки об успеваемости необходимо также посчитать количество положительных оценок и записать их в соответствующие строки в % от общего количества положительных оценок. После того, как все подписи на всех листах собраны, их НЕОБХОДИМО отсканировать в высоком качестве и вставить в свой документ. Обязательно соблюсти порядок страниц: Титульный лист, Рецензия, Лист председателю, Задание на ВКР, Извещение о проверке на плагиат, Список сокращений (при наличии). Электронный вариант необходимо сдать в формате .pdf без защиты листов.

6.17. Сшивка работы. Последний этап – переплет самой работы для сдачи физической копии комиссии на защите. При сшивании работы необходимо учесть порядок листов, как в предыдущем пункте

6.18. Объем выпускной квалификационной работы должен быть в пределах 50 - 60 страниц. Кроме того, дипломник должен подготовить презентацию и краткий реферат работы для членов аттестационной комиссии.

6.19. Умело используйте время. Некоторые разделы работы можно начинать писать в период производственной практики. В этом отношении всегда выигрывают те студенты, которые работают в НСО, имеют

опыт выступления на конференциях, публикации, награды, так как они имеют наработанный материала для выпускной квалификационной работы.

### **7**. **Структура ВКР и требования к ее оформлению**

7.1. Структура ВКР. ВКР бакалаврской работы должна содержать следующие структурные элементы:

- титульный лист;
- рецензия;
- лист председателю ГАК (с отзывом руководителя ВКР)
- задание на ВКР;
- оглавление (содержание);
- введение;
- обзор литературы;
- объекты и методы исследований;

 экспериментальная часть (основная часть в соответствии с поставленной темой исследования);

- выводы;
- библиографический список;
- приложения (в случае необходимости).

После завершения подготовки обучающимся выпускной квалификационной работы руководитель выпускной квалификационной работы представляет письменный отзыв о работе обучающегося в период подготовки выпускной квалификационной работы.

В выпускную квалификационную работу (ВКР) вкладывается отзыв руководителя ВКР и рецензия.

**Титульный лист ВКР**. Титульный лист является первым листом ВКР. Переносы слов в надписях титульного листа не допускаются. Пример оформления титульного листа ВКР приведен в Приложении А.

*Задание на ВКР.* Задание на ВКР – структурный элемент ВКР, содержащий наименование выпускающей кафедры, фамилию и инициалы студента, дату выдачи задания, тему ВКР, исходные данные и краткое содержание ВКР, срок представления к защите, фамилии и инициалы руководителя(ей) и консультантов по специальным разделам (при их наличии). Задание подписывается руководителем(и), студентом и утверждается заведующим выпускающей кафедрой. Форма бланка задания приведена в приложении Б.

*Перечень сокращений и условных обозначений*. Перечень сокращений и условных обозначений – структурный элемент ВКР, дающий представление о вводимых автором работы сокращений и условных обозначений. Элемент является не обязательным и применяется только при наличии в ВКР сокращений и условных обозначений.

*Содержание (оглавление)*. Содержание – структурный элемент ВКР, кратко описывающий структуру ВКР с номерами и наименованиями разделов, подразделов, а также перечислением всех приложений и указанием соответствующих страниц.

*Введение* и *Выводы*. «Введение» и «Выводы» – структурные элементы ВКР, требования к ним определяются методическими указаниями к выполнению ВКР по направлению 35.03.03 «Агрохимия и агропочвоведение». «Введение» и «Выводы» не включаются в общую нумерацию разделов и размещают на отдельных листах. Слова «Введение» и «Выводы» записывают посередине страницы с первой прописной буквы.

*Основная часть*. Основная часть – структурный элемент ВКР, требования к которому определяются заданием студенту к ВКР и методическими указаниями к выполнению ВКР по направлению 35.03.03 «Агрохимия и агропочвоведение».

*Библиографический список.* Библиографический список – структурный элемент ВКР, который приводится в конце текста ВКР, представляющий список литературы, нормативно-технической и другой документации, использованной при составлении пояснительной записки ВКР. Библиографический список помещается на отдельном нумерованном листе (листах) пояснительной записки, а сами источники записываются и нумеруются в порядке их упоминания в тексте. Источники должны иметь последовательные номера, отделяемые от текста точкой и пробелом. Оформление производится согласно  $\Gamma OCT$  $7.1.$ 

Приложение. Приложение(я) является самостоятельной частью работы. В приложениях к ВКР помещают материал, дополняющий основной текст. Приложениями могут быть:

- графики, диаграммы;
- таблицы большого формата,
- статистические данные;
- формы бухгалтерской отчетности;

фотографии, технические (процессуальные) документы и/или их фрагменты, а также тексты, которые по разным причинам не могут быть помещены в основной работе и т.д.

Каждое приложение следует начинать с новой страницы с указанием наверху посередине страницы слова "Приложение" и его обозначения. Приложение должно иметь заголовок, который записывают симметрично относительно текста с прописной буквы отдельной строкой.

Приложения, как правило, оформляют на листах формата А4. Допускается оформлять приложения на листах формата A3, A2, A1 по ГОСТ 2.301.

Приложения должны иметь общую с остальной частью документа сквозную нумерацию страниц.

#### 7.2. Требования оформлению курсового проекта

7.2.1. Оформление текстового материала (*ГОСТ* 7.0.11 – 2011)

1. ВКР должна быть выполнена печатным способом с использованием компьютера и принтера на одной стороне белой бумаги формата А 4 (210х297  $MM$ ).

2. Поля: с левой стороны - 25 мм; с правой - 10 мм; в верхней части - 20 мм; в нижней - 20 мм.

3. Тип шрифта: *Times New Roman Cyr.* Шрифт основного текста: обычный, размер 14 пт. Шрифт заголовков разделов (глав): полужирный, размер 16 пт. Шрифт заголовков подразделов: полужирный, размер 14 пт. Цвет шрифта должен быть черным. Межсимвольный интервал – обычный. Межстрочный интервал – полуторный. Абзацный отступ – 1,25 см.

4. Страницы должны быть пронумерованы. Порядковый номер ставится **с правой стороны нижнего поля**. Первой страницей считается титульный лист, но номер страницы на нем не проставляется. Рецензия - страница 2, затем 3 и т.д.

**5.** Главы имеют **сквозную нумерацию** в пределах работы и обозначаются арабскими цифрами. **В конце заголовка точка не ставится**. Если заголовок состоит из двух предложений, их разделяют точкой. **Переносы слов в заголовках не допускаются.**

6. Номер подраздела (параграфа) включает номер раздела (главы) и порядковый номер подраздела (параграфа), разделенные точкой. Пример – 1.1, 1.2 и т.д.

7. Главы ВКР по объему должны быть пропорциональными. Каждая глава начинается с новой страницы.

8. В работе необходимо чётко и логично излагать свои мысли, следует избегать повторений и отступлений от основной темы. Не следует загромождать текст длинными описательными материалами.

9. На последней странице ВКР ставятся дата окончания работы и подпись автора.

10.Законченную работу следует переплести в папку.

Опечатки, описки и графические неточности, обнаруженные в процессе выполнения, допускается исправлять подчисткой или закрашиванием белой краской и нанесением в том же месте исправленного текста машинописным

способом или черными чернилами. Помарки и следы не полностью удаленного прежнего текста не допускаются. Возможно наклеивание рисунков и фотографий.

#### 7.2.2. Оформление ссылок *(ГОСТР 7.0.5)*

При написании ВКР необходимо давать краткие внутритекстовые библиографические ссылки. Если делается ссылка на источник в целом, то необходимо после упоминания автора или авторского коллектива, а также после приведенной цитаты работы, указать в квадратных скобках номер этого источника в библиографическом списке. Например: По мнению Ван Штраалена, существуют по крайней, мере три случая, когда биоиндикация становится незаменимой [7].

Допускается внутритекстовую библиографическую ссылку заключать в круглые скобки, с указанием авторов и года издания объекта ссылки. Например, (Чекерес, Черников, 2000).

Если ссылку приводят на конкретный фрагмент текста документа, в ней указывают порядковый номер и страницы, на которых помещен объект ссылки. Сведения разделяют запятой, заключая в квадратные скобки. Например, [10, с. 81]. Допускается оправданное сокращение цитаты. В данном случае пропущенные слова заменяются многоточием.

7.2.3. Оформление иллюстраций *(ГОСТ 2.105-95).* На все рисунки в тексте должны быть даны ссылки. Рисунки должны располагаться непосредственно после текста, в котором они упоминаются впервые, или на следующей странице. Рисунки нумеруются арабскими цифрами, при этом нумерация сквозная, но допускается нумеровать и в пределах раздела (главы). В последнем случае, номер рисунка состоит из номера раздела и порядкового номера иллюстрации, разделенных точкой (*например*: Рисунок 1.1).

Подпись к рисунку располагается под ним посередине строки. Слово «Рисунок» пишется полностью. В этом случае подпись должна выглядеть так: Рисунок 2 - Жизненные формы растений

Точка в конце названия не ставится.

При ссылках на иллюстрации следует писать «... в соответствии с рис. 2» при сквозной нумерации и «... в соответствии с рис. 1.2» при нумерации в пределах раздела.

Независимо от того, какая представлена иллюстрация - в виде схемы, графика, диаграммы - подпись всегда должна быть «Рисунок». Подписи типа «Схема 1.2», «Диагр. 1.5» не допускаются.

Схемы, графики, диаграммы (если они не внесены в приложения) должны размещаться сразу после ссылки на них в тексте курсового проекта. Допускается размещение иллюстраций через определенный промежуток текста в том случае, если размещение иллюстрации непосредственно после ссылки на нее приведет к разрыву и переносу ее на следующую страницу.

При оформлении графиков оси (абсцисс и ординат) вычерчиваются сплошными линиями. На концах координатных осей стрелок не ставят (рис.3.1). Числовые значения масштаба шкал осей координат пишут за пределами графика (левее оси ординат и ниже оси абсцисс).

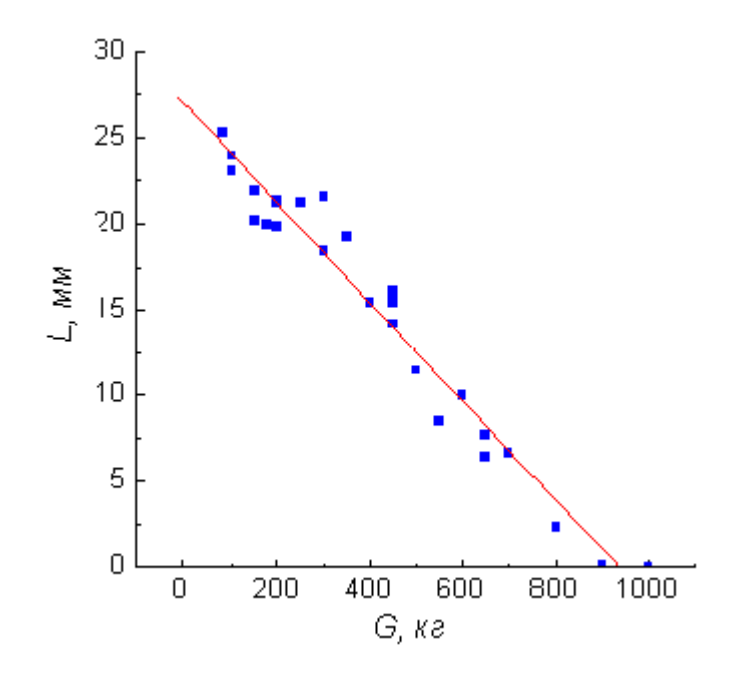

Рис. 3.1 Зависимость веса груза от линейных размеров

По осям координат должны быть указаны условные обозначения и размерности отложенных величин в принятых сокращениях. На графике следует писать только принятые в тексте условные буквенные обозначения. Надписи, относящиеся к кривым и точкам, оставляют только в тех случаях, когда их немного, и они являются краткими. Многословные надписи заменяют цифрами, а расшифровку приводят в подрисуночной подписи.

Схемы выполняют без соблюдения масштаба и пространственного расположения.

Иллюстрации должны быть вставлены в текст одним из следующих способов:

- либо командами ВСТАВКА-РИСУНОК (используемые для вставки рисунков из коллекции, из других программ и файлов, со сканера, созданные кнопками на панели рисования, автофигуры, объекты Word Art, а так же диаграммы). При этом все иллюстрации, вставляемые как рисунок, должны быть преобразованы в формат графических файлов, поддерживаемых Word;
- либо командами ВСТАВКА-ОБЪЕКТ. При этом необходимо, чтобы объект, в котором создана вставляемая иллюстрация, поддерживался редактором Word стандартной конфигурации.

7.2.4. Общие правила представления формул (ГОСТ 2.105-95). Формулы должны быть оформлены в редакторе формул Equation Editor и вставлены в документ как объект.

Объяснение значений символов и числовых коэффициентов нужно подавать непосредственно под формулой в той последовательности, в которой они приведены в формуле. Значение каждого символа и числового коэффициента нужно подавать с новой строки. Первую строку объяснения начинают со слова «где» без двоеточия.

Нумеровать следует лишь те формулы, на которые есть ссылка в следующем тексте. При ссылке на формулу в тексте ее номер ставят в круглых скобках. Например: Из формулы (4.2) следует...

7.2.5. Оформление таблиц (ГОСТ 2.105-95). На все таблицы в тексте должны быть ссылки. Таблица должна располагаться непосредственно после текста, в котором она упоминается впервые, или на следующей странице.

Все таблицы нумеруются (нумерация сквозная, либо в пределах раздела – в последнем случае номер таблицы состоит из номера раздела и порядкового номера внутри раздела, разделенных точкой (*например*: Таблица 1.2). Таблицы каждого приложения обозначают отдельной нумерацией арабскими цифрами с добавлением обозначения приложения (*например*: Приложение 2, табл. 2).

Название таблицы следует помещать над таблицей слева, без абзацного отступа в одну строку с ее номером через тире (*например*: Таблица 3 – Аккумуляция углерода в продукции агроценозов за 1981-2015 гг.).

При переносе таблицы на следующую страницу название помещают только над первой частью. Над другими частями также слева пишут слово «Продолжение» или «Окончание» и указывают номер таблицы (например: Продолжение таблицы 3).

Таблицы, занимающие страницу и более, обычно помещают в приложение. Таблицу с большим количеством столбцов допускается размещать в альбомной ориентации. В таблице допускается применять размер шрифта 12, интервал 1,0.

Заголовки столбцов и строк таблицы следует писать с прописной буквы в единственном числе, а подзаголовки столбцов – со строчной буквы, если они составляют одно предложение с заголовком, или с прописной буквы, если они имеют самостоятельное значение. В конце заголовков и подзаголовков столбцов и строк точки не ставят.

Разделять заголовки и подзаголовки боковых столбцов диагональными линиями не допускается. Заголовки столбцов, как правило, записывают параллельно строкам таблицы, но при необходимости допускается их перпендикулярное расположение.

Горизонтальные и вертикальные линии, разграничивающие строки таблицы, допускается не проводить, если их отсутствие не затрудняет пользование таблицей. Но заголовок столбцов и строк таблицы должны быть отделены линией от остальной части таблицы.

При заимствовании таблиц из какого-либо источника, после нее оформляется сноска на источник в соответствии с требованиями к оформлению сносок.

*Пример:*

Таблица 3 – Аккумуляция углерода в продукции агроценозов за 1981-2015 гг., тыс. т $C$  $\cdot$ год $^{-1}$ 

| Ландшафтно-климатическая | га     | <b>ANP</b> | <b>BNP</b> | <b>NPP</b> |
|--------------------------|--------|------------|------------|------------|
| зона                     |        |            |            |            |
|                          |        |            |            |            |
| Лесостепь                | 42054  | 84,52      | 61,85      | 146,37     |
| ∵тепь                    | 150201 | 221,70     | 246,72     | 468,42     |

------------------------------------*разрыв страницы-----------------------------------------*

Продолжение таблицы 3

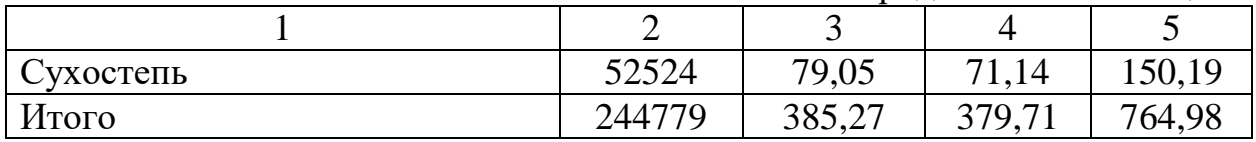

7.2.6. Оформление библиографического списка *(ГОСТ 7.1)*

#### **Оформление книг**

#### *с 1 автором*

Орлов, Д.С. Химия почв / Д.С. Орлов. – М.: Изд-во МГУ, 1985. – 376 с.

#### *с 2-3 авторами*

Жуланова, В.Н. Агропочвы Тувы: свойства и особенности функциони-

рования / В.Н. Жуланова, В.В. Чупрова. – Красноярск: Изд-во КрасГАУ, 2010.  $-155$  c.

### *с 4 и более авторами*

Коробкин, М.В. Современная экономика/ М.В. Коробкин [и д.р.] - СПб.: Питер, 2014.- 325 с.

#### **Оформление учебников и учебных пособий**

Наумов, В.Д. География почв. Почвы тропиков и субтропиков: учебник / В.Д. Наумов - М.: «ИНФРА-М», 2014. - 282 с.

#### **Оформление учебников и учебных пособий под редакцией**

Использование дистанционных методов исследования при проектировании адаптивно-ландшафтных систем земледелия: уч. пособие / И.Ю. Савин, В.И.Савич, Е.Ю. Прудникова, А.А. Устюжанин; под ред. В.И. Кирюшина. - М.: Изд-во РГАУ-МСХА, 2014. - 180 с.

#### **Для многотомных книг**

Боков, А.Н. Экономика Т.2. Микроэкономика / А.Н. Боков. - М.: Норма, 2014. - 532 с.

#### **Словари и энциклопедии**

Ожегов, С. И. Толковый словарь русского языка / С. И. Ожегов, Н. Ю. Шведова. - М.: Азбуковник, 2000. - 940 с.

Экономическая энциклопедия / Е. И. Александрова [и др.]. - М.: Экономика, 1999. - 1055 с.

#### **Оформление статей из журналов и периодических сборников**

1. Яковлев, П.А. Продуктивность яровых зерновых культур в условиях воздействия абиотических стрессовых факторов при обработке семян селеном, кремнием и цинком / П.А. Яковлев // Агрохимический вестник. – 2014. –  $\mathbb{N}^2$  4.  $- C. 38 - 40.$ 

2. Krylova, V.V. Нypoxic stress and the transport systems of the peribacteroid membrane of bean root nodules / V.V. Krylova, S.F. Izmailov // Applied Biochemistry and Microbiology, 2011. - Vol. 47. - №1. - P.12-17.

3. Сергеев, В.С. Динамика минерального азота в черноземе выщелоченном под яровой пшеницей при различных приемах основной обработки почвы / В.С. Сергеев // Научное обеспечение устойчивого функционирования и развития АПК: материалы Всероссийской научно-практической конференции. – Уфа, 2009. – С. 58-62.

4. Shumakova, K.B., Burmistrova A.Yu. The development of rational drip irrigation schedule for growing nursery apple trees (Malus domestica Borkh.) in the

Moscow region/ K.B. Shumakova, A.Yu. Burmistrova // European science and technology: materials of the IV international research and practice conference. Vol. 1. Publishing office Vela Verlag Waldkraiburg – Munich – Germany, 2013. - P. 452– 458.

#### **Диссертация**

Жуланова, В.Н. Гумусное состояние почв и продуктивность агроценозов Тувы / / В.Н. Жуланова. – Дисс. … канд.биол.наук. Красноярск, 2005. – 150 с.

#### **Автореферат диссертации**

Козеичева Е.С. Влияние агрохимических свойств почв центрального нечерноземья на эффективность азотных удобрений: Автореф. дис. канд. биол. наук: 06.01.04 - М.: 2011. - 23с.

#### **Описание нормативно-технических и технических документов**

1. ГОСТ Р 7.0.5-2008 «Система стандартов по информации, библиотечному и издательскому делу. Библиографическая ссылка. Общие требования и правила составления» - Введ. 2009-01-01.— М.: Стандартинформ, 2008.— 23 с.

2. Пат. 2187888 Российская Федерация, МПК7 Н 04 В 1/38, Н 04 J 13/00. Приемопередающее устройство / Чугаева В. И.; заявитель и патентообладатель Воронеж. науч.-исслед. ин-т связи.— № 2000131736/09; заявл. 18.12.00; опубл. 20.08.02, Бюл. № 23 (II ч.).— 3 с.

#### **Описание официальных изданий**

Конституция Российской Федерации: принята всенародным голосованием 12 декабря 1993 года.— М.: Эксмо, 2013.— 63 с.

#### **Депонированные научные работы**

1.Крылов А.В. Гетерофазная кристаллизация бромида серебра/ А.В. Крылов, В.В. Бабкин; Редкол. «Журн. прикладной химии». — Л., 1982. — 11 с. — Деп. в ВИНИТИ 24.03.82; № 1286-82.

2.Кузнецов Ю.С. Изменение скорости звука в холодильных расплавах /

Ю.С. Кузнецов; Моск. хим.-технол. ун-т. — М., 1982. — 10 с. — Деп. в ВИ-НИТИ 27.05.82; № 2641.

#### **Электронные ресурсы**

1. Суров, В.В. Продуктивность звена полевого севооборота / В.В. Суров, О.В. Чухина // Молочнохозяйственный вестник. – 2012. – №4(8) [Электронный журнал].  $- C.18-23.$  – Режим доступа: URL [molochnoe.ru/journal.](http://molochnoe.ru/journal)

2. Защита персональных данных пользователей и сотрудников библиотеки [Электронный ресурс]. – Режим доступа: http://www.nbrkomi.ru. – Заглавие с экрана. – (Дата обращения: 14.04.2014).

7.2.7. Оформление приложений *(ГОСТ 2.105-95)*

Каждое приложение следует начинать с новой страницы с указанием наверху посередине страницы слова "Приложение" и его обозначения. Приложение должно иметь заголовок, который записывают симметрично относительно текста с прописной буквы отдельной строкой.

Приложения обозначают заглавными буквами русского алфавита, начиная с А, за исключением букв Ё, З, Й, О, Ч, Ь, Ы, Ъ. Допускается использование для обозначения приложений арабских цифр. После слова "Приложение" следует буква (или цифра), обозначающая его последовательность.

Приложения, как правило, оформляют на листах формата А4. Допускается оформлять приложения на листах формата А3, А2, А1 по ГОСТ 2.301.

Приложения должны иметь общую с остальной частью документа сквозную нумерацию страниц.

#### **8 Требования к лингвистическому оформлению ВКР**

Выпускная квалификационная работа должна быть написана логически последовательно, литературным языком. Повторное употребление одного и того же слова, если это возможно, допустимо через  $50 - 100$  слов. Не должны употребляться как излишне пространные и сложно построенные предложения, так и чрезмерно краткие лаконичные фразы, слабо между собой связанные, допускающие двойные толкования и т. д.

При написании ВКР не рекомендуется вести изложение от первого лица единственного числа: «я наблюдал», «я считаю», «по моему мнению» и т.д. Корректнее использовать местоимение «мы». Допускаются обороты с сохранением первого лица множественного числа, в которых исключается местоимение «мы», то есть фразы строятся с употреблением слов «наблюдаем», «устанавливаем», «имеем». Можно использовать выражения «на наш взгляд», «по нашему мнению», однако предпочтительнее выражать ту же мысль в безличной форме, например:

- изучение педагогического опыта свидетельствует о том, что ...,
- на основе выполненного анализа можно утверждать ...,
- проведенные исследования подтвердили...;
- представляется целесообразным отметить;
- установлено, что;
- делается вывод о...:
- следует подчеркнуть, выделить;
- можно сделать вывод о том, что;
- необходимо рассмотреть, изучить, дополнить;
- в работе рассматриваются, анализируются...

При написании ВКР необходимо пользоваться языком научного изложения. Здесь могут быть использованы следующие слова и выражения:

для указания на последовательность развития мысли и временную соотнесенность:

- прежде всего, сначала, в первую очередь;
- $60 -$  первых,  $60 -$  вторых и т. д.;
- затем, далее, в заключение, итак, наконец;
- до сих пор, ранее, в предыдущих исследованиях, до настоящего

времени;

- в последние годы, десятилетия:
- $\blacksquare$ для сопоставления и противопоставления:
- однако, в то время как, тем не менее, но, вместе с тем;
- $\kappa a \kappa \ldots$ , mak  $u \ldots$ ;
- с одной стороны..., с другой стороны, не только..., но и;
- по сравнению, в отличие, в противоположность;
- $\blacksquare$ для указания на следствие, причинность:
- таким образом, следовательно, итак, в связи с этим;  $\frac{1}{2}$
- отсюда следует, понятно, ясно;
- это позволяет сделать вывод, заключение;
- свидетельствует, говорит, дает возможность;
- в результате;
- для дополнения и уточнения:
- помимо этого, кроме того, также и, наряду с..., в частности;
- главным образом, особенно, именно;
- $\blacksquare$ для иллюстрации сказанного:
- например, так;  $\overline{\phantom{0}}$
- проиллюстрируем сказанное следующим примером, приведем при-

мер;

- подтверждением выше сказанного является;
- $\blacksquare$ для ссылки на предыдущие высказывания, мнения, исследования

И Т.Д.:

- $\overline{a}$ было установлено, рассмотрено, выявлено, проанализировано;
- как говорилось, отмечалось, подчеркивалось;
- аналогичный, подобный, идентичный анализ, результат;
- по мнению X, как отмечает X, согласно теории X;
- $\blacksquare$ для введения новой информации:
- рассмотрим следующие случаи, дополнительные примеры;
- перейдем к рассмотрению, анализу, описанию;
- остановимся более детально на...;
- следующим вопросом является...;
- еще одним важнейшим аспектом изучаемой проблемы является $\ldots$
- для выражения логических связей между частями высказывания:  $\blacksquare$
- как показал анализ, как было сказано выше;
- на основании полученных данных;
- проведенное исследование позволяет сделать вывод:  $\equiv$
- резюмируя сказанное;  $\equiv$
- дальнейшие перспективы исследования связаны с....

Письменная речь требует использования в тексте большого числа развернутых предложений, включающих придаточные предложения, причастные и деепричастные обороты. В связи с этим часто употребляются составные подчинительные союзы и клише:

- поскольку, благодаря тому что, в соответствии с...;
- в связи, в результате;
- при условии, что, несмотря на...;
- наряду  $c...$ , в течение, в ходе, по мере.

Необходимо определить основные понятия по теме исследования, чтобы использование их в тексте ВКР было однозначным. Это означает: то или иное понятие, которое разными учеными может трактоваться по-разному, должно во всем тексте данной работы от начала до конца иметь лишь одно, четко определенное автором ВКР значение.

В ВКР должно быть соблюдено единство стиля изложения, обеспечена орфографическая, синтаксическая и стилистическая грамотность в соответствии с нормами современного русского языка.

### Приложения

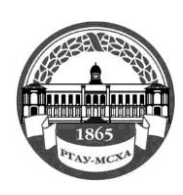

# **МИНИСТЕРСТВОСЕЛЬСКОГО ХОЗЯЙСТВА РОССИЙ-СКОЙ ФЕДЕРАЦИИ**

ФЕДЕРАЛЬНОЕ ГОСУДАРСТВЕННОЕ БЮДЖЕТНОЕ ОБРАЗОВАТЕЛЬНОЕ УЧРЕЖДЕНИЕ ВЫСШЕГО ОБРАЗОВАНИЯ **РОССИЙСКИЙ ГОСУДАРСТВЕННЫЙ АГРАРНЫЙ УНИВЕРСИТЕТ – МСХА имени К.А. ТИМИРЯЗЕВА**

**(ФГБОУ ВО РГАУ - МСХА имени К.А. Тимирязева)**

Институт Кафедра

# **ВЫПУСКНАЯ КВАЛИФИКАЦИОННАЯ РАБОТА**

бакалаврская работа

 $\qquad \qquad$   $\qquad \qquad$   $\qquad \$ 

название ВКР

**по направлению (специальности)** {шифр – название}

Зав. выпускающей кафедрой

ФИО

(подпись, дата)

«Допустить к защите»

 $\begin{array}{ccccc}\n\ll & \gg & \qquad\qquad & \qquad\qquad & \qquad\qquad & \text{20} & \text{r.} \\
\end{array}$ 

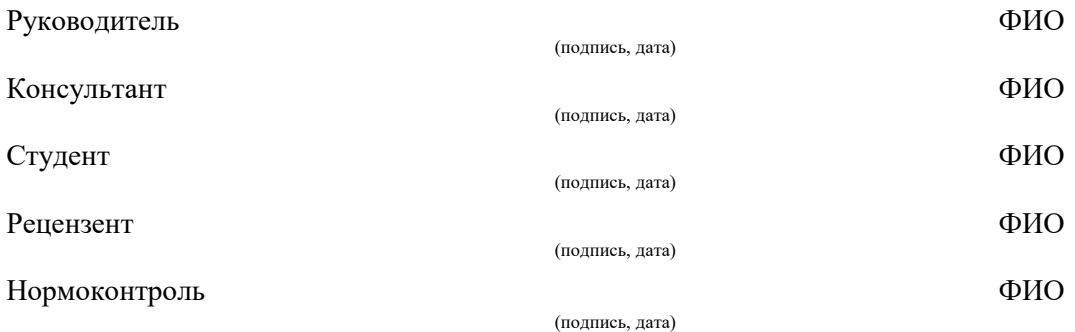

Москва, 20\_

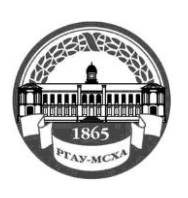

# **МИНИСТЕРСТВОСЕЛЬСКОГО ХОЗЯЙСТВА РОССИЙ-СКОЙ ФЕДЕРАЦИИ**

ФЕДЕРАЛЬНОЕ ГОСУДАРСТВЕННОЕ БЮДЖЕТНОЕ ОБРАЗОВАТЕЛЬНОЕ УЧРЕЖДЕНИЕ ВЫСШЕГО ОБРАЗОВАНИЯ **РОССИЙСКИЙ ГОСУДАРСТВЕННЫЙ АГРАРНЫЙ УНИВЕРСИТЕТ – МСХА имени К.А. ТИМИРЯЗЕВА**

**(ФГБОУ ВО РГАУ - МСХА имени К.А. Тимирязева)**

Институт \_\_\_\_\_\_\_\_\_\_\_\_\_\_\_\_\_\_\_\_\_\_ Кафедра \_\_\_\_\_\_\_\_\_\_\_\_\_\_\_\_\_\_\_\_\_\_\_\_

Утверждаю:

Зав. выпускающей кафедрой {ФИО}

 $\begin{array}{ccccc}\n\leftarrow & & \rightarrow & & \text{20} & \text{r.} \\
\end{array}$ 

### **ЗАДАНИЕ**

### **НА ВЫПУСКНУЮ КВАЛИФИКАЦИОННУЮ РАБОТУ(ВКР)**

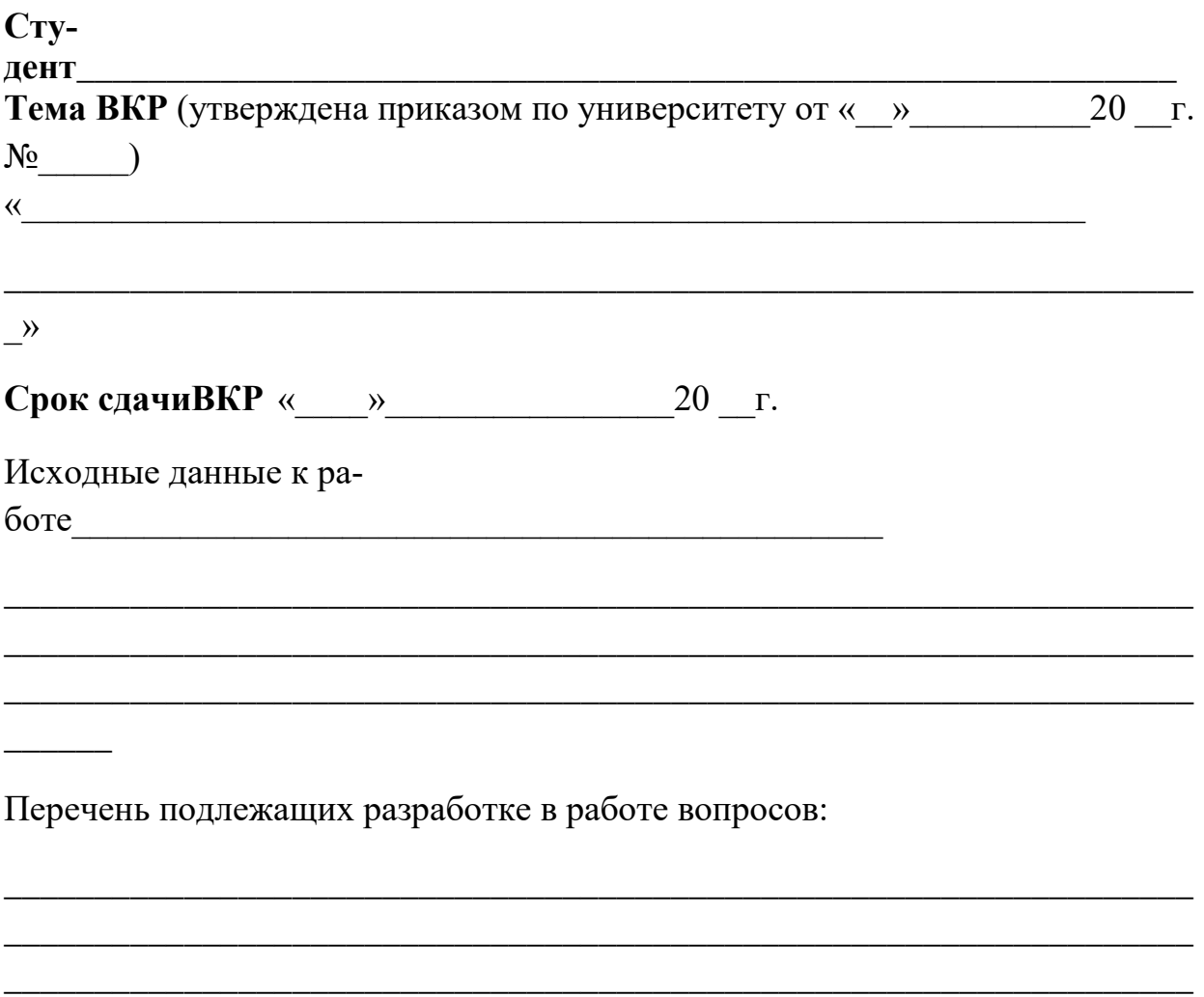

\_\_\_\_\_\_\_\_\_\_\_\_\_\_\_\_\_\_\_\_\_\_\_\_\_\_\_\_\_\_\_\_\_\_\_\_\_\_\_\_\_\_\_\_\_\_\_\_\_\_\_\_\_\_\_\_\_\_\_\_\_\_\_\_\_\_

## Перечень дополнительного матери-

ала в собору колдонулган. Колдонулган адабияттардын адабияттар колдонулган. Колдонулган адабияттар колдонулган

 $\overline{\phantom{a}}$ 

Дата выдачи задания

 $\begin{array}{c}\n\leftarrow \\
\hline\n\end{array}$  20 r.

Руководитель (подпись, ФИО)

Задание принял к исполнению (подпись студента)

 $\left\langle \left( \begin{array}{cc} \rightarrow & \end{array} \right) \right\rangle$  200  $\Gamma$ .

# **РЕЦЕНЗИЯ**

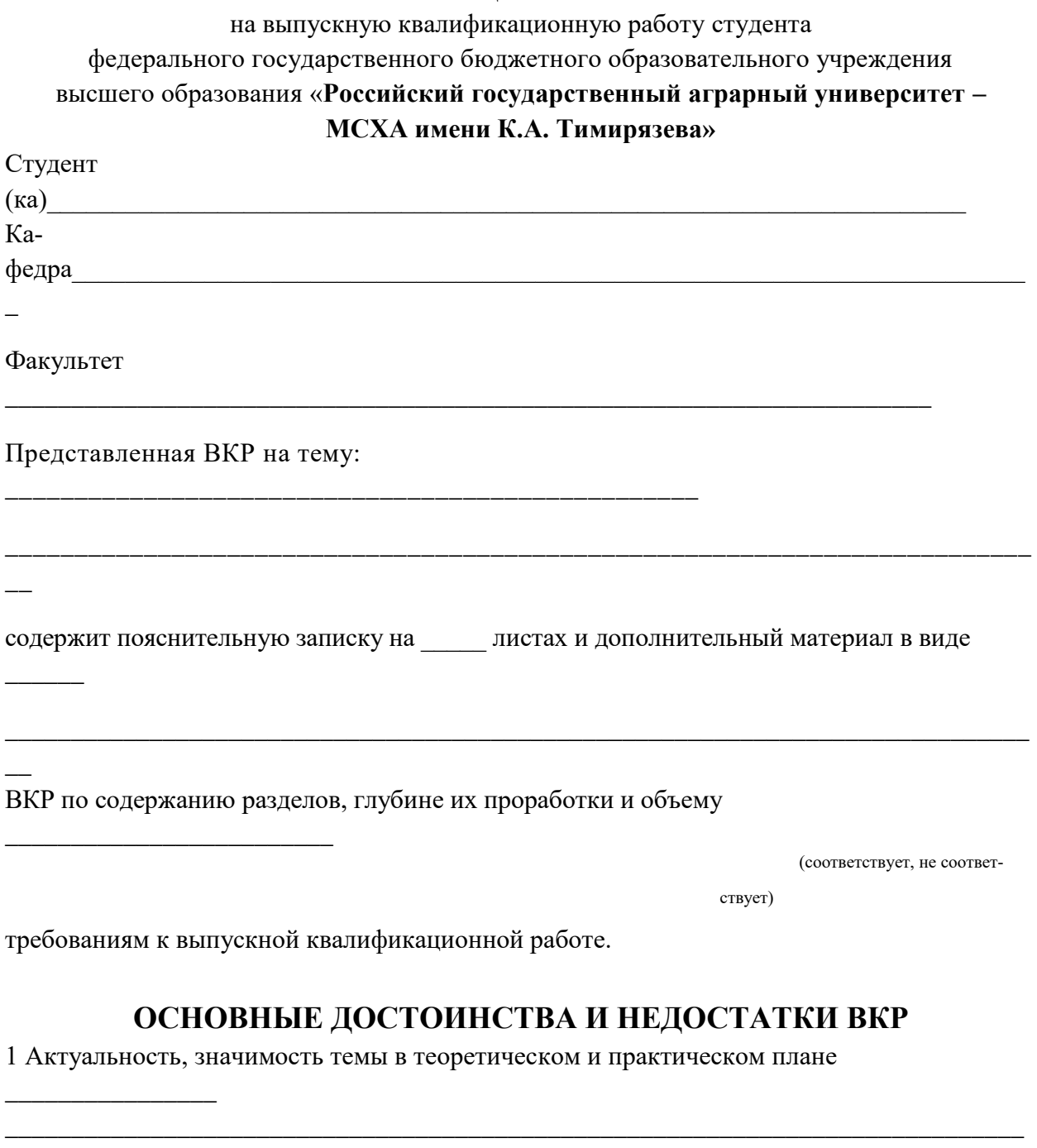

2 Краткая характеристика структуры ВКР

\_\_\_\_\_\_\_\_\_\_\_\_\_\_\_\_\_\_\_\_\_\_\_\_\_\_\_\_\_\_\_\_\_\_\_\_\_\_\_\_\_\_\_

\_\_\_\_\_\_\_\_\_\_\_\_\_\_\_\_\_\_\_\_\_\_\_\_\_\_\_\_\_\_\_\_\_\_\_\_\_\_\_\_\_\_\_\_\_\_\_\_\_\_\_\_\_\_\_\_\_\_\_\_\_\_\_\_\_\_\_\_\_\_\_\_\_\_\_\_\_

 $\overline{\phantom{a}}$ 

\_\_\_

 $\overline{\phantom{a}}$ 

 $\overline{\phantom{a}}$ 

\_\_\_\_\_\_\_\_\_\_\_\_\_\_\_\_\_\_\_\_\_\_\_\_\_\_\_\_\_\_\_\_\_\_\_\_\_\_\_\_\_\_\_\_\_\_\_\_\_\_\_\_\_\_\_\_\_\_\_\_\_\_\_\_\_\_\_\_\_\_\_\_\_\_\_\_\_

\_\_\_\_\_\_\_\_\_\_\_\_\_\_\_\_\_\_\_\_\_\_\_\_\_\_\_\_\_\_\_\_\_\_\_\_\_\_\_\_\_\_\_\_\_\_\_\_\_\_\_\_\_\_\_\_\_\_\_\_\_\_\_\_\_\_\_\_\_\_\_\_\_\_\_\_\_

3 Достоинства ВКР, в которых проявились оригинальные выводы, самостоятельность студента, эрудиция, уровень теоретической подготовки, знание литературы и т.д.

 $\overline{\phantom{0}}$  $\sim$  $\qquad \qquad$  $\overline{\phantom{a}}$  $\overline{\phantom{a}}$  $\overline{\phantom{a}}$  $\overline{\phantom{0}}$  $\overline{\phantom{a}}$  $\frac{1}{1}$  $\mathbb{R}$ 

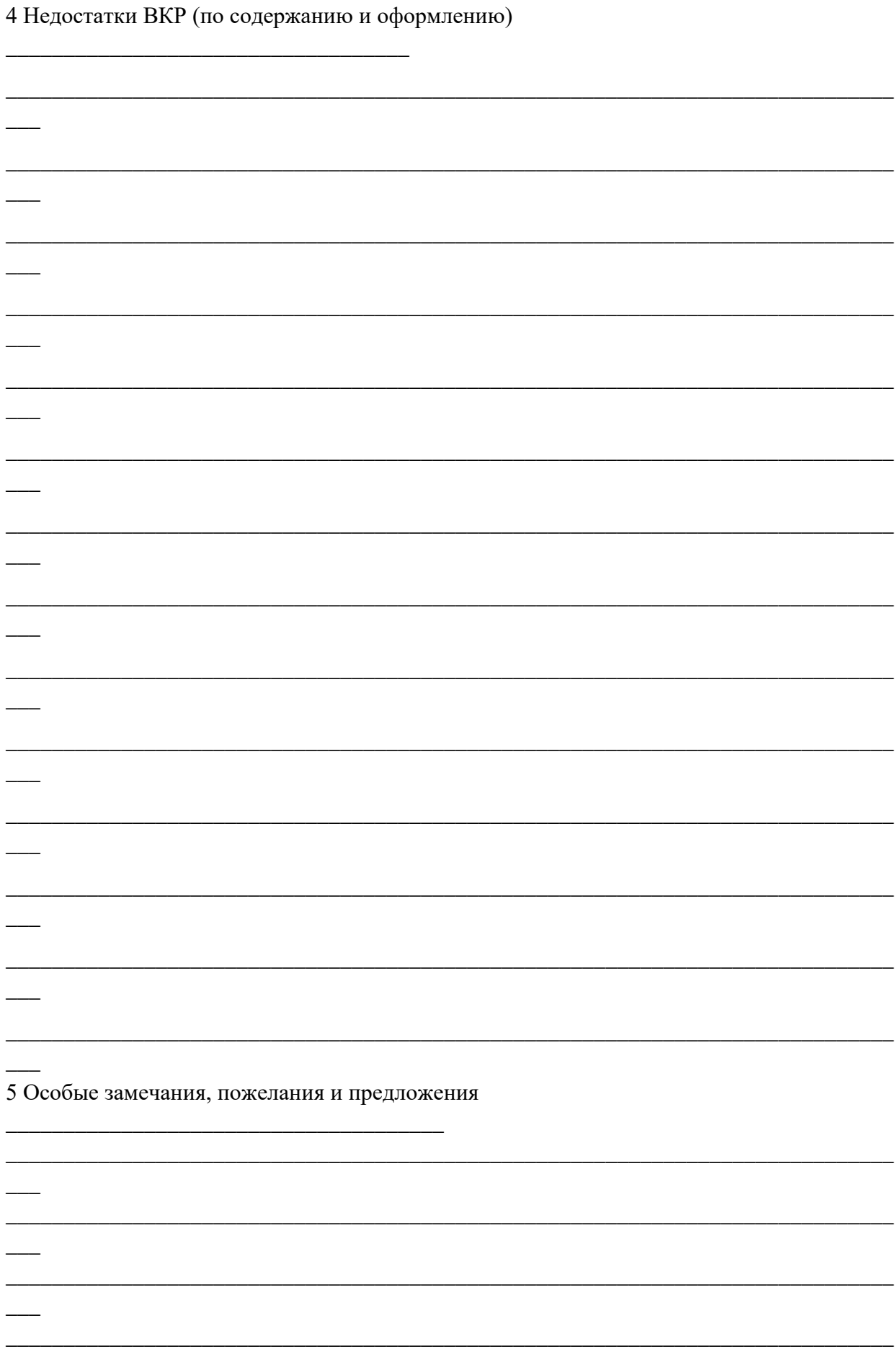

ВКР отвечает предъявляемым к ней требованиям и заслуживает оценки, \_\_\_\_\_\_\_\_\_\_\_\_\_\_\_\_\_\_\_\_\_\_\_\_\_\_\_\_\_ (отличной, хорошей, удовлетворительной, не удовлетворительной) а выпускник – присвоения квалификации \_\_\_\_\_\_\_\_\_\_\_\_\_\_\_\_\_\_\_\_\_\_\_\_\_\_\_\_\_\_\_\_\_\_\_\_\_\_\_\_\_\_\_\_\_\_ Рецензент \_\_\_\_\_\_\_\_\_\_\_\_\_\_\_\_\_\_\_\_\_\_\_\_\_\_\_\_\_\_\_\_\_\_\_\_\_\_\_\_\_\_\_\_\_\_\_\_\_\_\_\_\_\_\_\_\_\_\_\_\_\_\_\_\_\_\_\_\_\_\_ (фамилия, имя, отчество, должность, место работы) \_\_\_\_\_\_\_\_\_\_\_\_\_\_\_\_\_\_\_\_\_\_\_\_\_\_\_\_\_\_\_\_\_\_\_\_\_\_\_\_\_\_\_\_\_\_\_\_\_\_\_\_\_\_\_\_\_\_\_\_\_\_\_\_\_\_\_\_\_\_\_\_\_\_\_\_\_  $\overline{\phantom{0}}$ Дата: « $\qquad \qquad$  »  $\qquad \qquad$  20 г.

 $\overline{\phantom{a}}$  , we can also the set of  $\overline{\phantom{a}}$